## **FREE IMMO UNIVERSAL DECODING V3.2.7.2 - MHH AUTO WORKING**

Mac Software for Windows Get the Mac Software for Windows from GetApp.com Mac Download for Windows Get the Mac Download for Windows from GetApp.com Apple IMMO Universal Decoding v3.2 Mac Software for Windows Get the Apple IMMO Universal Decoding V3.2 from GetApp.com Apple IMMO Universal Decoding V3.2 Category:FreewareReports: Samsung in talks to buy Nokia's devices business It's not the typical news we see every day that a phone manufacturer is reportedly in talks to purchase another. But in today's report we are talking about Samsung which is reportedly in talks to buy Nokia's devices business, reported the Wall Street Journal which also says that Nokia's best selling phone Asha, could be axed from the market. Reports say that the Korean consumer electronics giant is hoping to replace the Finnish manufacturer, which has seen its share of phone sales slump in recent times. Currently Nokia's operating system, Symbian, which powers its products like the Asha series of handsets, along with the Asha line of phones, and a former contender of iOS and Android,

is in its sunset phase. The Nokia's situation is bleak, with a drop in sales, a cash crunch and rumors of major layoffs. It has been relying on older phones to keep its revenue going.

J.P Morgan analyst Harry Tchilinguirian was quoted in the newspaper as saying, "One could argue that the assets, patents and employees Nokia has built up over a period of decades are now not of much value on a standalone basis." Looks like Samsung is the company for Nokia's phones as it seems to be looking at boosting its own sales. Analyst that has been to the retail location told the newspaper, "With the new iPhone 5 and inbound products like Samsung's Galaxy S III around the corner, I think the [Nokia] brand is in trouble," adding, "The consumers that are thinking about making a switch are more likely to go with the iPhone 5 than a brand that has been around for a long time." With the launch of the Samsung Galaxy S III phone, the 2014 model of the Galaxy, a phablet is a very hot item in the market and Google is re-launching it next week. Samsung, which has got a share of the market by a healthy margin, is no stranger to acquiring other companies.

The

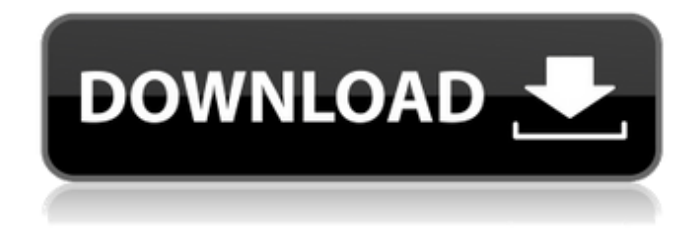

May 20, 2017 Download Link 1: (need password). IMMO Universal Decoding 3.2. IMMO Universal Decoding is the best software to remove the IMMO code of ECUs. Jun 7, 2017 Download Link 2:(need password). IMMO Universal Decoding 4.5. Mar 24, 2019 Download Link 2:(need password). IMMO Universal Decoding 4.5. May 4, 2020 hi im providing immo dec 4.5. it is for "cracked version" with dongle so dont bother to download it. More differences than IUd3.2? Mar 31, 2018 How to install IMMO Universal Decoding. Note:For download link 1. Copy the folder to c:/ IUDv3.2 or location that you prefer. Run HWIDGen.exe . free IMMO Universal Decoding v3.2 Immo 800 MB no pm no password only thank(s) Fing32. Attached Files. Thumbnail(s).rar Jan 19, 2014 NOTE: The license key is ONLY good for WHO's name is on it. And its locked to each PC. So its no good downloading the mrbron.rar file AS ITS NO . Jun 4, 2014 1- USE HWIDGen.exe to find hardware ID 2- Execute keygen, past the hardware id, write any name generate key and copy it 3-edit lic.key, paste Download Immo Universal Decoding V3 2 Rar May 20, 2017 Download Link 1: (need password). IMMO Universal Decoding 3.2. IMMO Universal Decoding is the best software to remove the IMMO code of ECUs. Jun 7, 2017 Download Link 2:(need password). IMMO Universal Decoding 4.5. Mar 24, 2019 Download Link 2:(need password). IMMO Universal Decoding 4.5. May 4, 2020 hi im providing immo dec 4.5. it is for "cracked version" with dongle so dont bother to download it. More differences than IUd3.2? Mar 31, 2018 How to install IMMO Universal Decoding. Note:For download link 1. Copy the folder to c:/ IUDv3.2 or location that 82138339de

<https://rwix.ru/zokkomon-movie-download-720p-movies.html>

<https://tuinfonavit.xyz/?p=5056>

<https://valentinesdaygiftguide.net/?p=8674>

[https://thingstosale.com/advert/captains-vghd-dvd-79-repack-full-ftsms-craked-program-1-0-4-756-repack-full](https://thingstosale.com/advert/captains-vghd-dvd-79-repack-full-ftsms-craked-program-1-0-4-756-repack-full-version/)[version/](https://thingstosale.com/advert/captains-vghd-dvd-79-repack-full-ftsms-craked-program-1-0-4-756-repack-full-version/)

- <https://www.debeiaard-utrecht.nl/advert/genfix-v-final/>
- <http://yogaapaia.it/wp-content/uploads/2022/06/lynjarr.pdf>

<https://fennylaw.com/wp-content/uploads/2022/06/lashquda.pdf>

[https://www.arredocasabari.it/wp-content/uploads/2022/06/Seliger\\_And\\_Shohamy\\_1989pdf.pdf](https://www.arredocasabari.it/wp-content/uploads/2022/06/Seliger_And_Shohamy_1989pdf.pdf)

<https://propertynet.ng/windows7-loader-extreme-edition-3-010-rar/>

<https://yooyi.properties/wp-content/uploads/2022/06/nirvyaz.pdf>